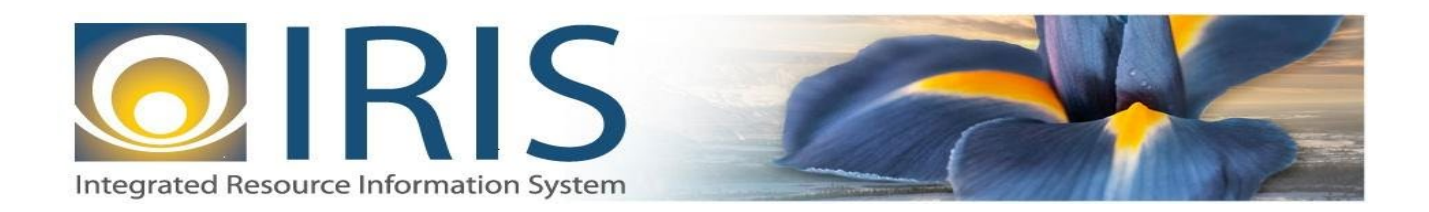

# INTEGRATED RESOURCE INFORMATION SYSTEM PROJECT

PO Interface Design Document Template – XML Deliverable # 15 Interface Specifications

September 20, 2013 VERSION 0.1 SOA Internal Use Only

## **TABLE OF CONTENTS**

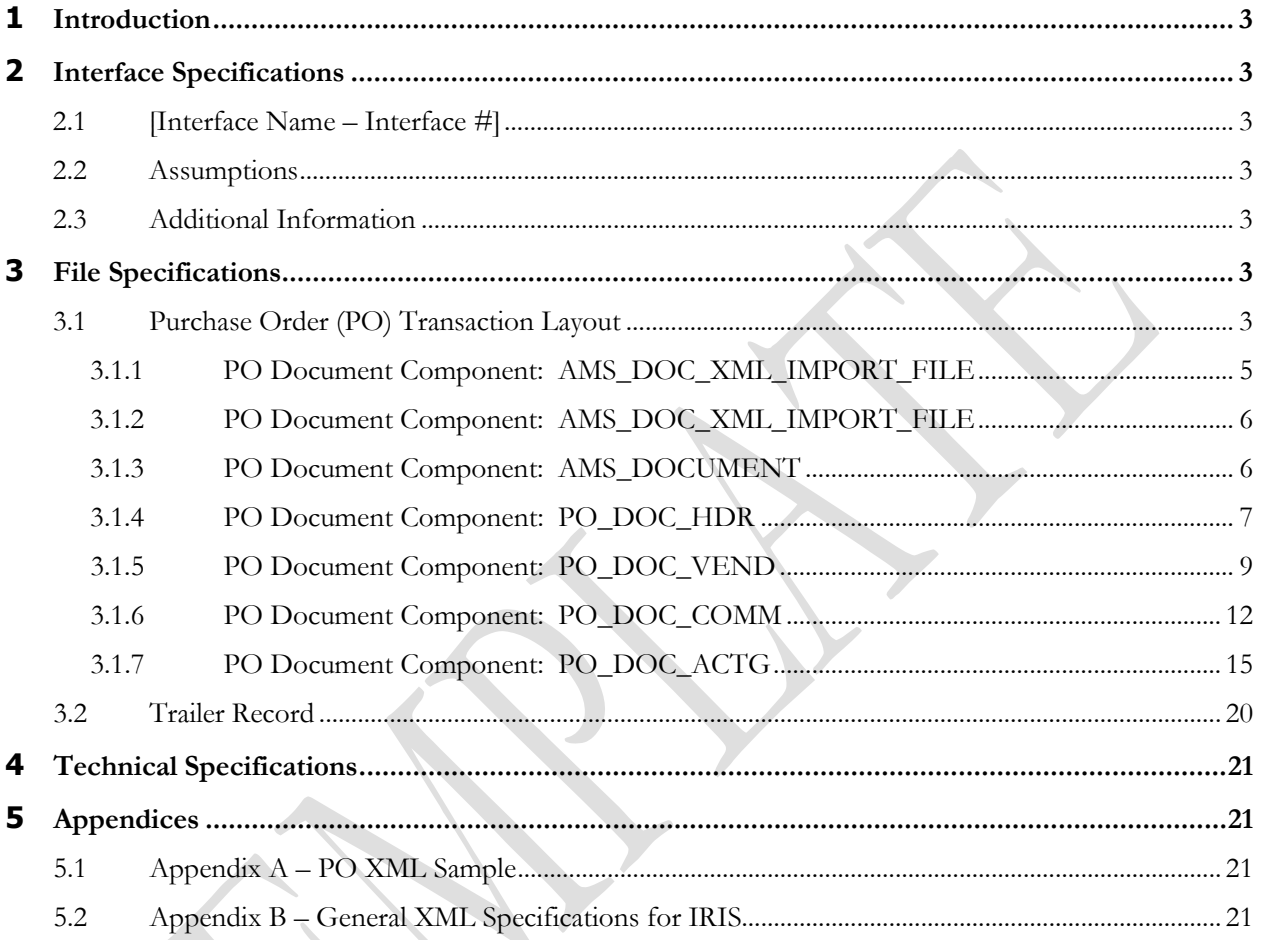

## <span id="page-2-0"></span>**1 INTRODUCTION**

The Purchase Order (PO) document is used to establish an agreement (award document) with a vendor for the purchase of goods or services. The PO document is part of the Award State in the Procurement Life Cycle. In IRIS, PO documents will have the following characteristics:

- o There can be up to 99 accounting lines (regardless of the number of commodity lines) present on the document.
- o PO Modification documents cannot be sent through the Interface.
- o The PO documents received through interfaces will not reference any other documents.

Currently there is no automated process for creating a purchase order in AKSAS. Purchase orders are created manually and document financial activity to support encumbering and/or remitting payment in AKSAS.

## <span id="page-2-1"></span>**2 INTERFACE SPECIFICATIONS**

## <span id="page-2-2"></span>**2.1 [INTERFACE NAME – INTERFACE #]**

This section should contain a description of the specific interface and any information relative to the interface, such as schedule, volume, etc.

#### <span id="page-2-3"></span>**2.2 ASSUMPTIONS**

This interface will be developed under the following assumptions:

List all assumption related to the specific interface...

### <span id="page-2-4"></span>**2.3 ADDITIONAL INFORMATION**

This section is for any additional information gathered about the specific interface. This could include the file naming convention, original file layout sample, etc.

## <span id="page-2-5"></span>**3 FILE SPECIFICATIONS**

The following sections describe in detail the specifications of the Receivable (RE) document inbound interface template.

### <span id="page-2-6"></span>**3.1 PURCHASE ORDER (PO) TRANSACTION LAYOUT**

The PO transaction consists of 6 required components. Exhibit 1 is a graphical representation of all components, the action explaining whether its inclusion is required or not, and its description. Exhibit 2 further illustrates the PO document showing that it will have one AMS\_DOCUMENT record, one PO\_DOC\_HDR, one PO\_DOC\_VEND that can have one or multiple PO\_DOC\_COMM records associated with it, and one Trailer record. Each PO\_DOC\_COMM record can have one or more PO\_DOC\_ACTG records associated with it (up to 99 accounting lines). The remaining sections explain each component that constitutes a complete XML based PO document.

The structure of an interface file with 2 PO documents where each document is associated with 1 vendor record and 2 commodity records, and each commodity record is associated with 1 accounting line will be as follows:

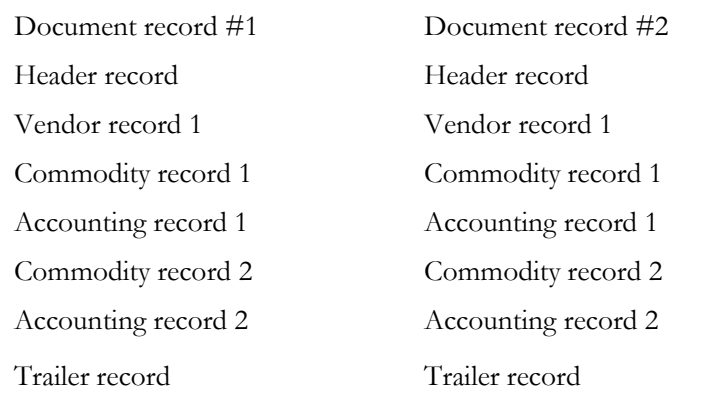

#### **Exhibit 1 PO Transaction Required XML Components**

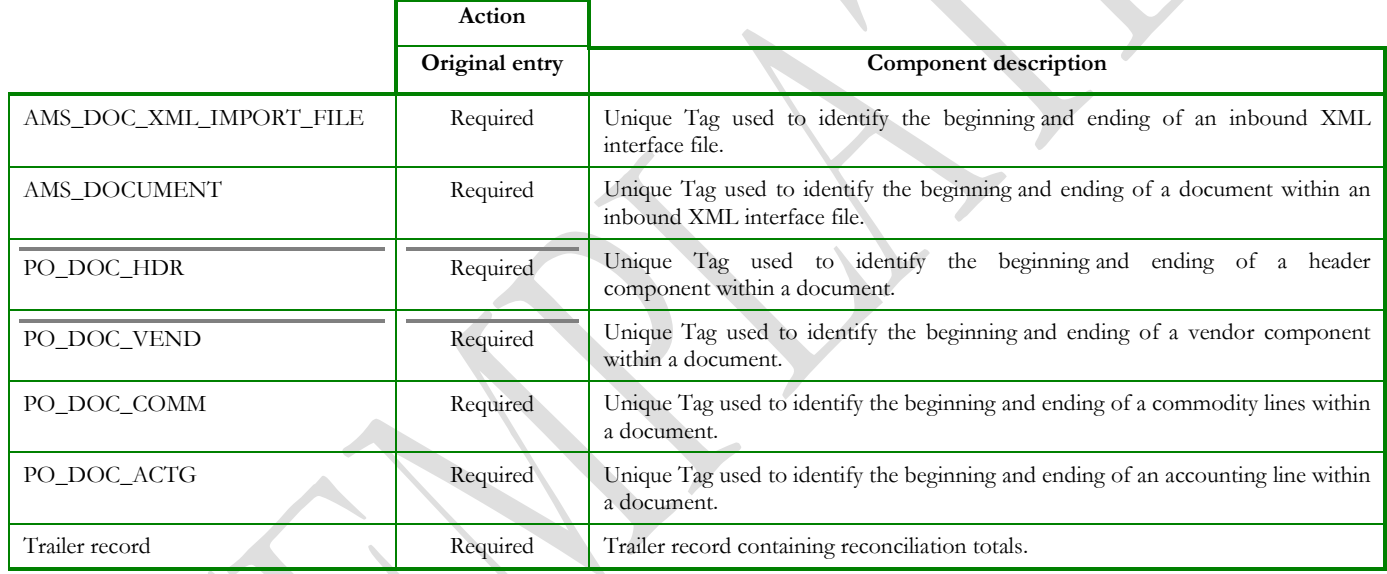

#### **Exhibit 2 PO Document Components**

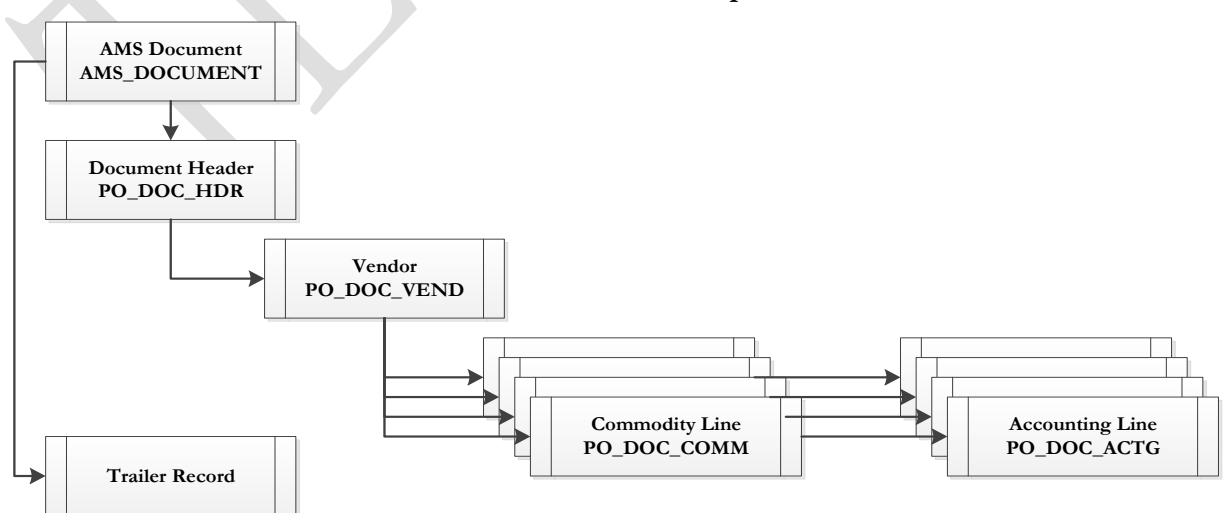

### <span id="page-4-0"></span>**3.1.1 PO DOCUMENT COMPONENT: AMS\_DOC\_XML\_IMPORT\_FILE**

The following XML tags are a requirement for any XML file being submitted into the IRIS system. See Appendix A for an example of a fully qualified PO XML example:

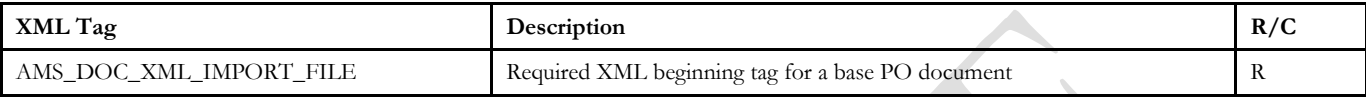

#### **3.1.2 PO DOCUMENT COMPONENT: AMS\_DOC\_XML\_IMPORT\_FILE**

The following XML tags are a requirement for any XML file being submitted into the IRIS system. See Appendix A for an example of a fully qualified PO XML example:

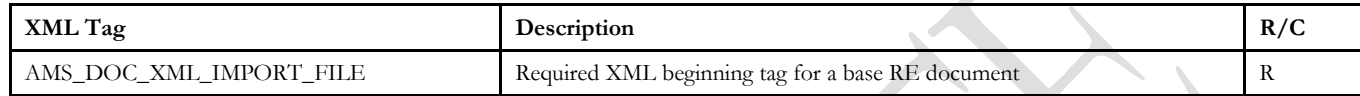

#### **3.1.3 PO DOCUMENT COMPONENT: AMS\_DOCUMENT**

The following XML tags are a requirement for any XML file being submitted into the IRIS system. See Appendix A for an example of a fully qualified PO XML example:

<span id="page-5-1"></span><span id="page-5-0"></span>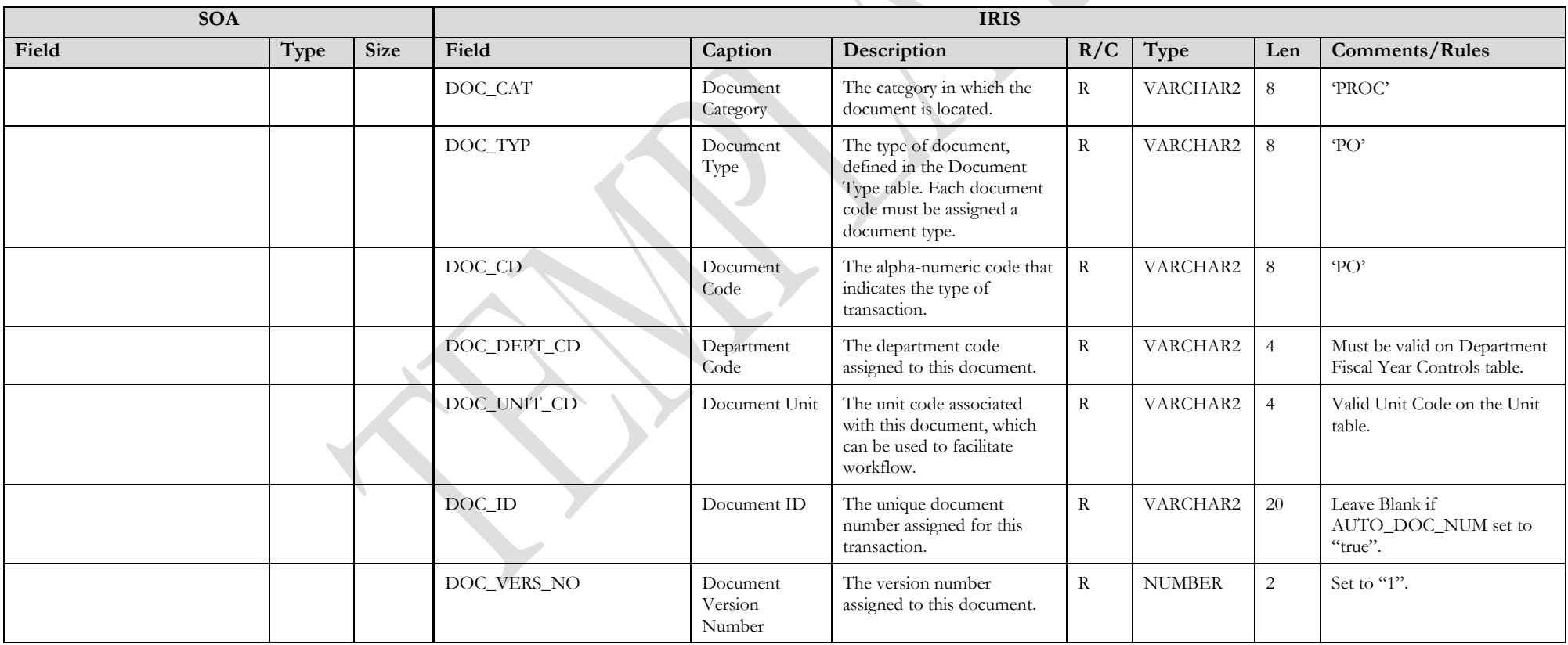

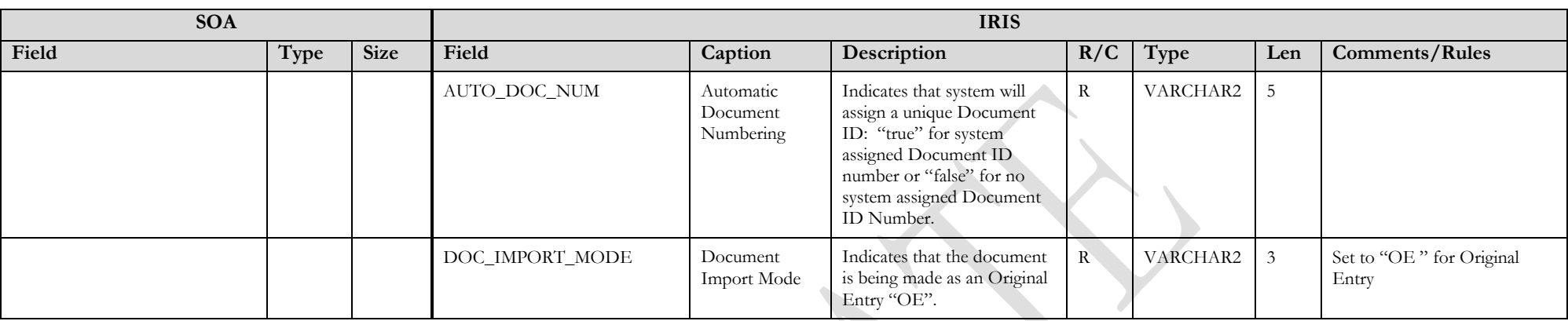

#### **3.1.4 PO DOCUMENT COMPONENT: PO\_DOC\_HDR**

The following XML tags are a requirement for PO documents being submitted into the IRIS system. See Appendix A for an example of a fully qualified PO XML example:

<span id="page-6-0"></span>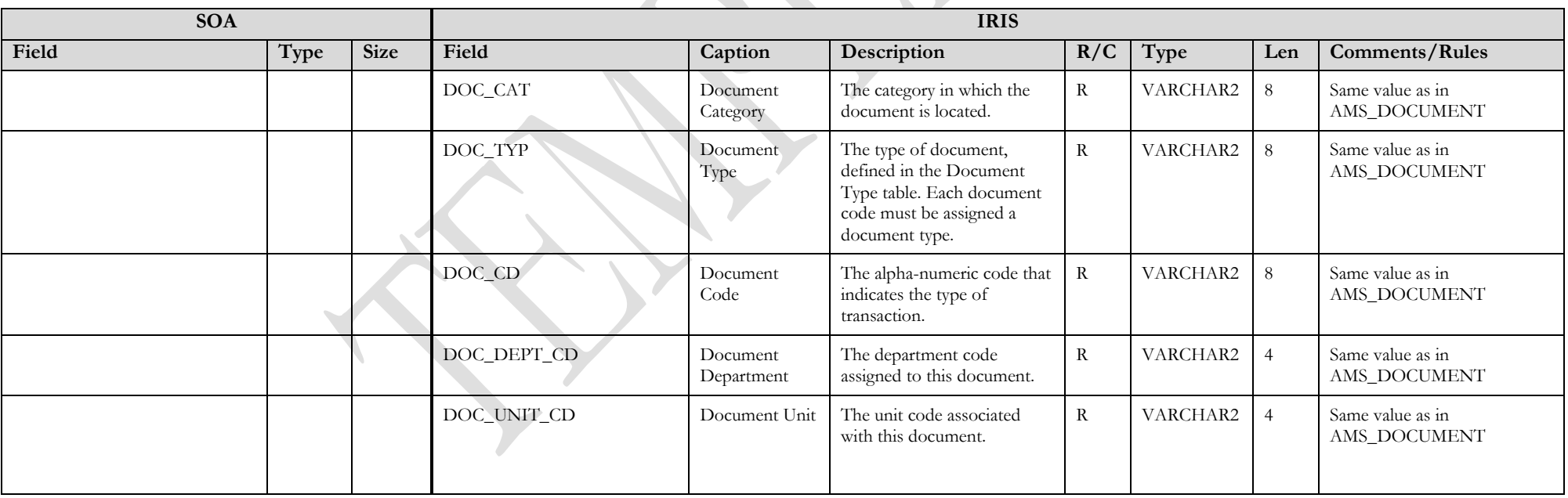

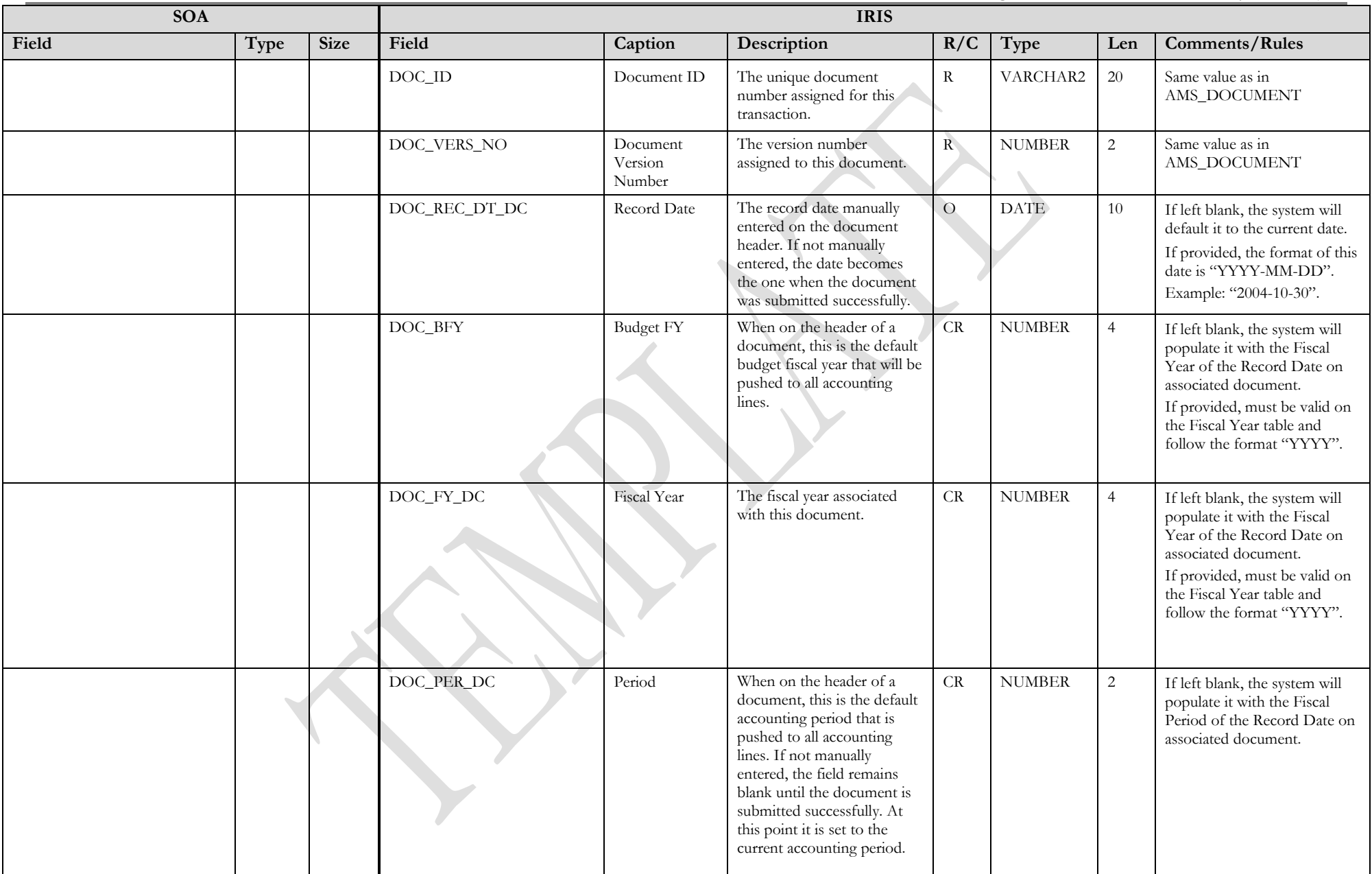

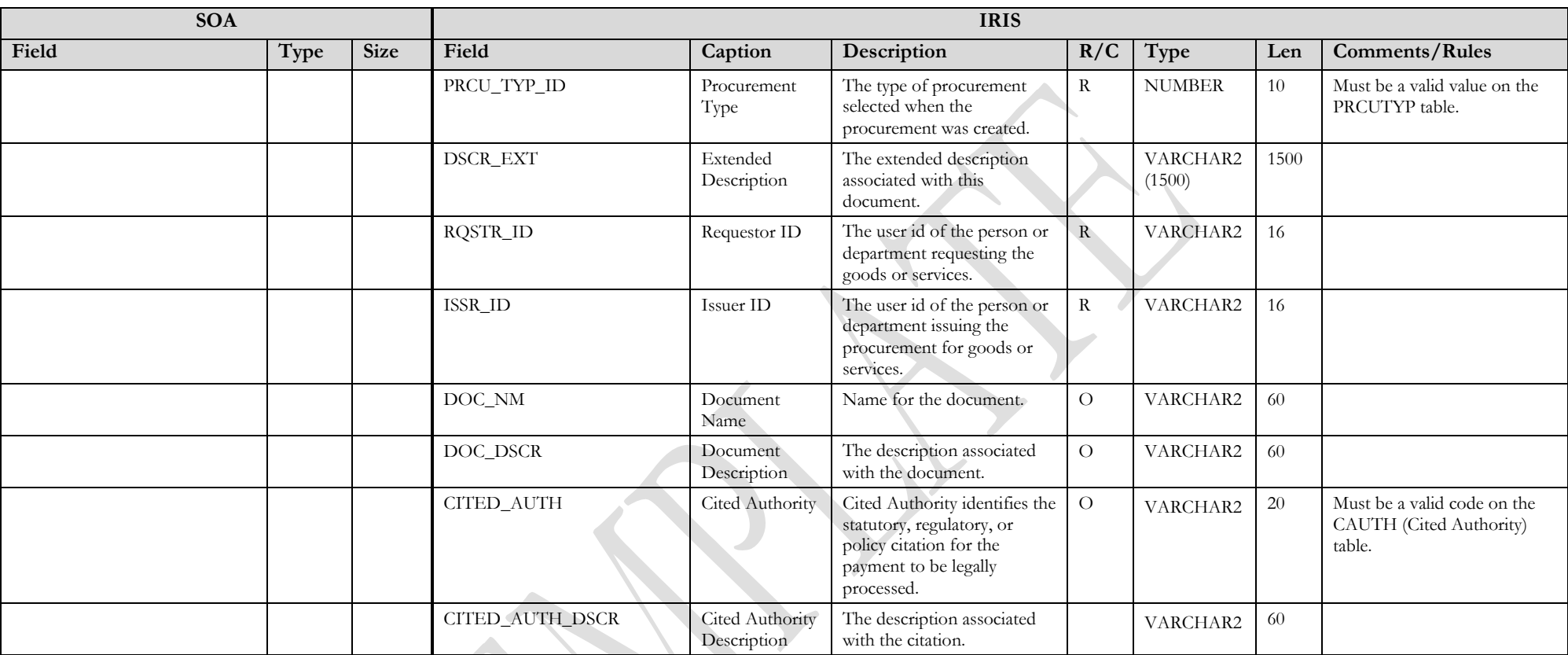

### **3.1.5 PO DOCUMENT COMPONENT: PO\_DOC\_VEND**

The following XML tags are a requirement for PO documents being submitted into the IRIS system. See Appendix A for an example of a fully qualified PO XML example:

<span id="page-8-0"></span>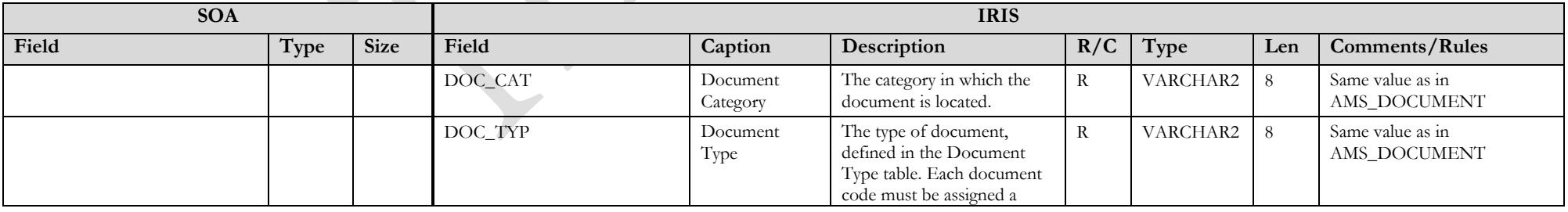

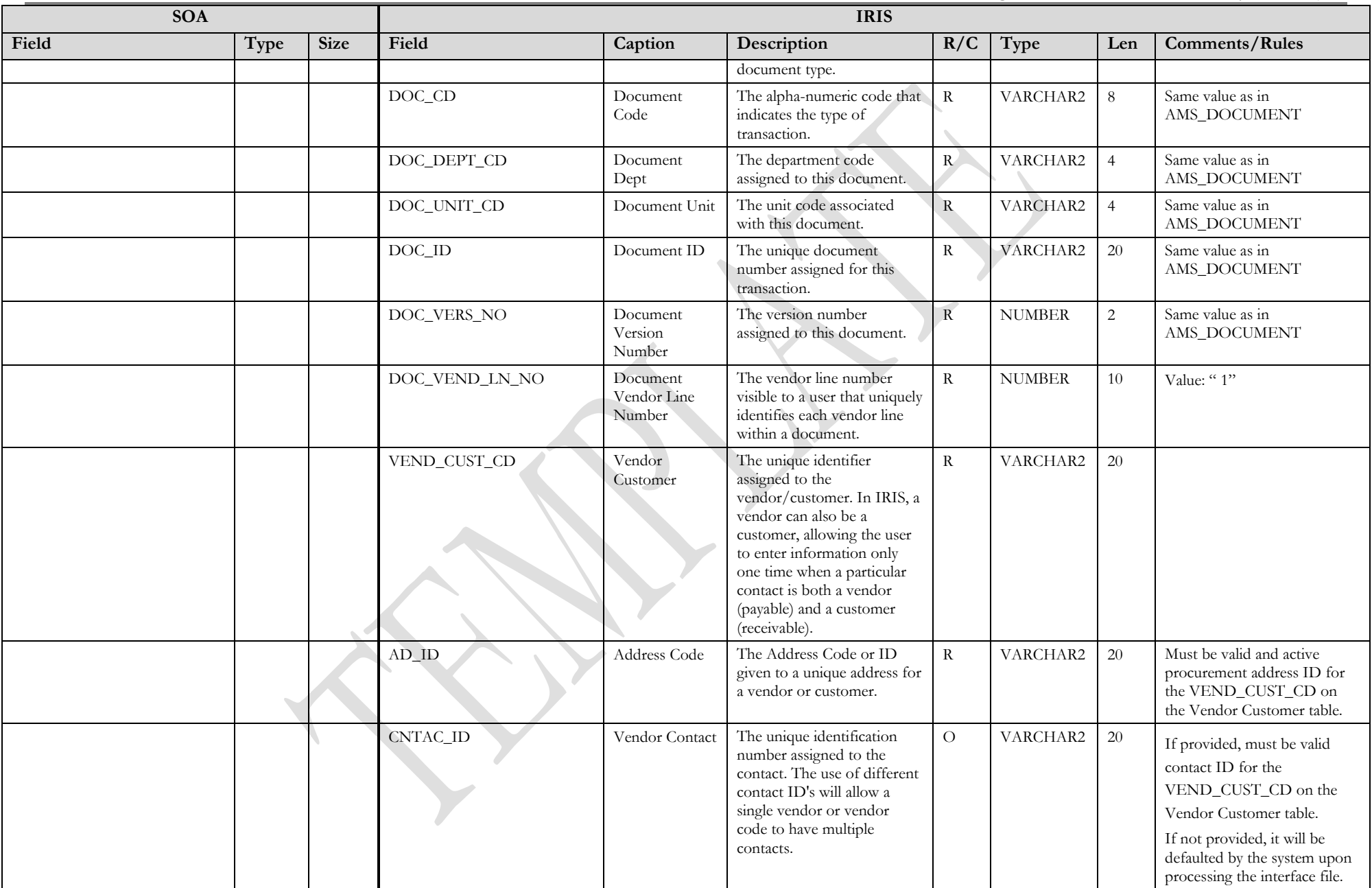

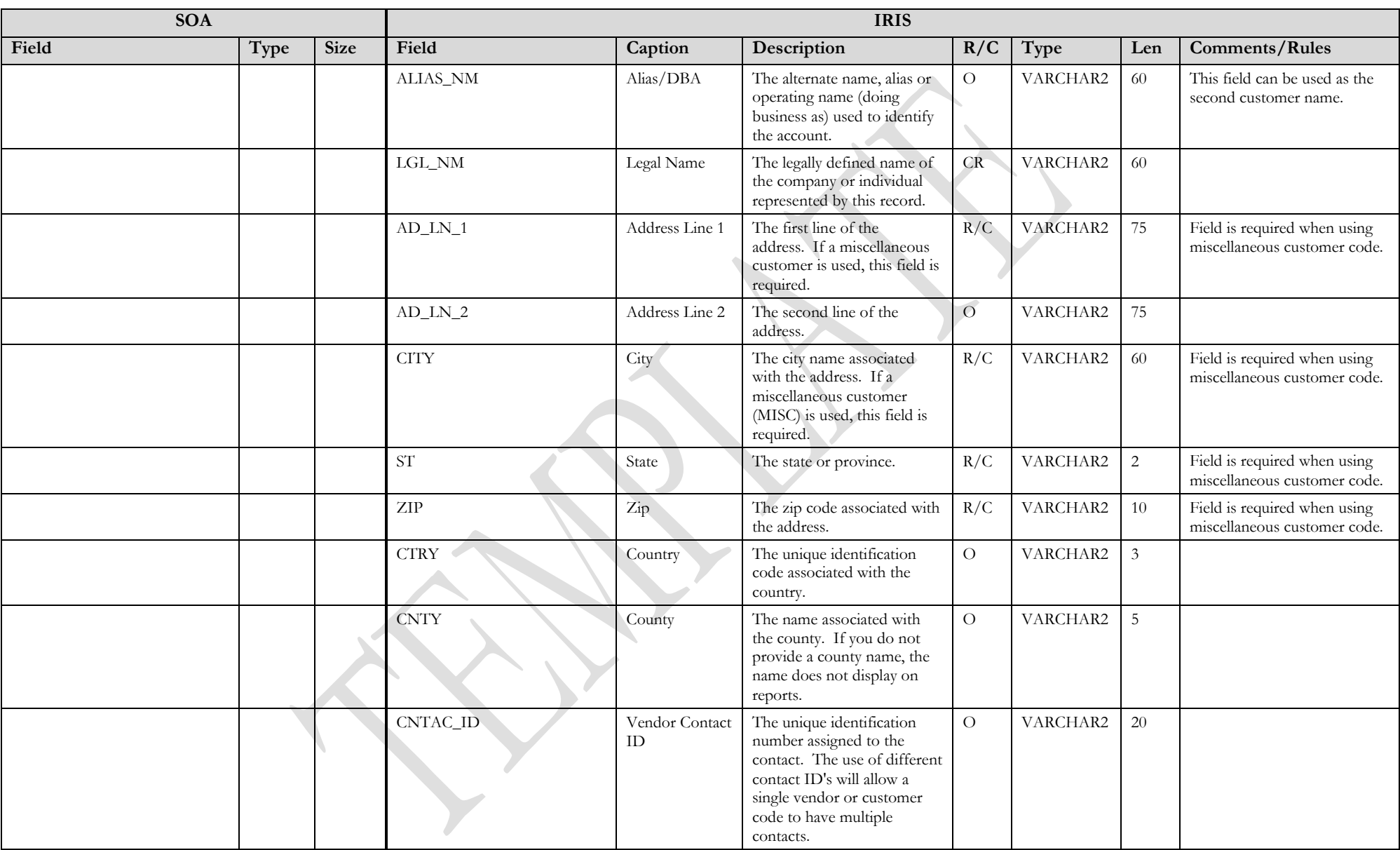

#### **3.1.6 PO DOCUMENT COMPONENT: PO\_DOC\_COMM**

The following XML tags are a requirement for PO documents being submitted into the IRIS system. See Appendix A for an example of a fully qualified PO XML example:  $\lambda$ 

<span id="page-11-0"></span>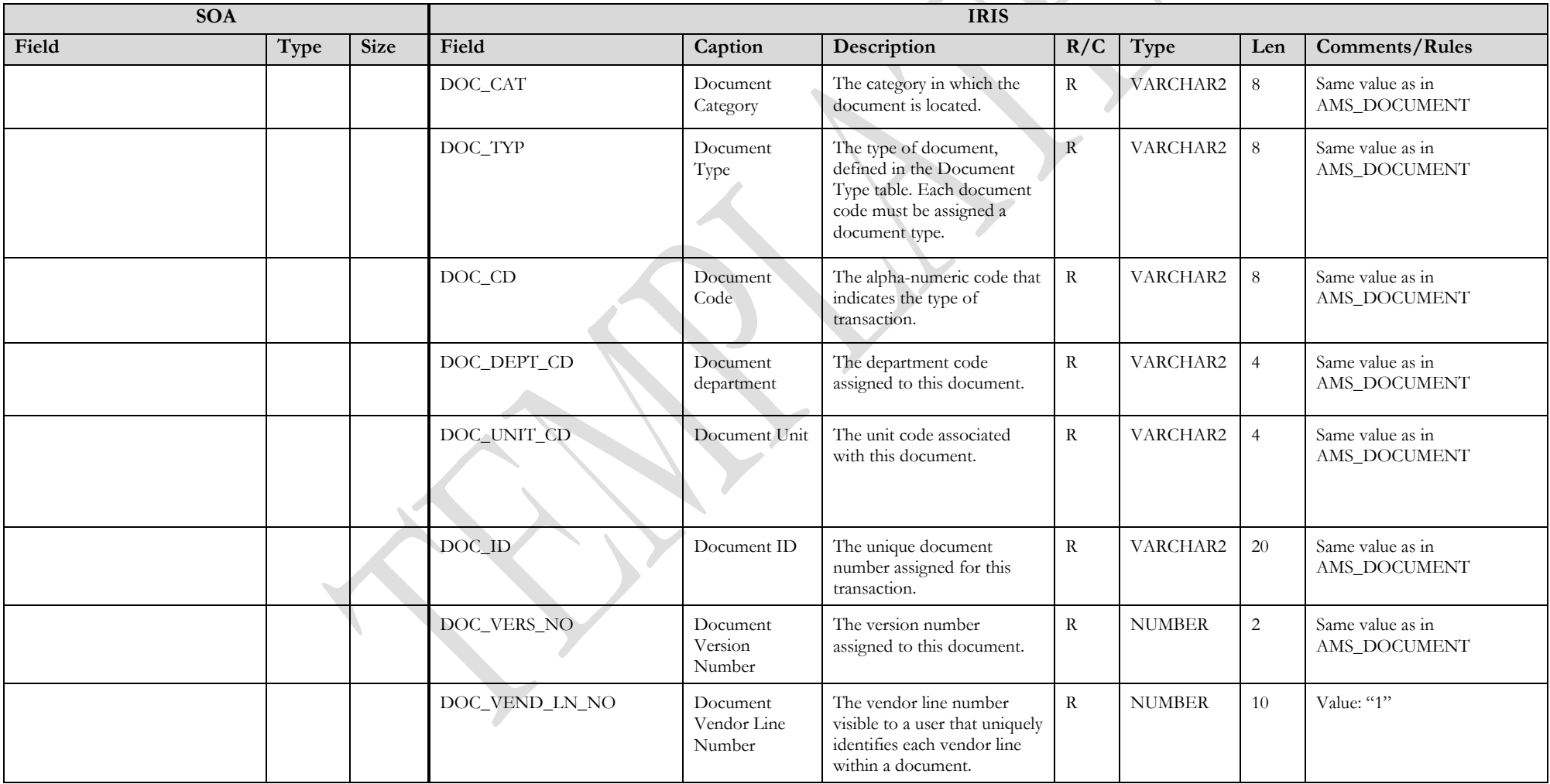

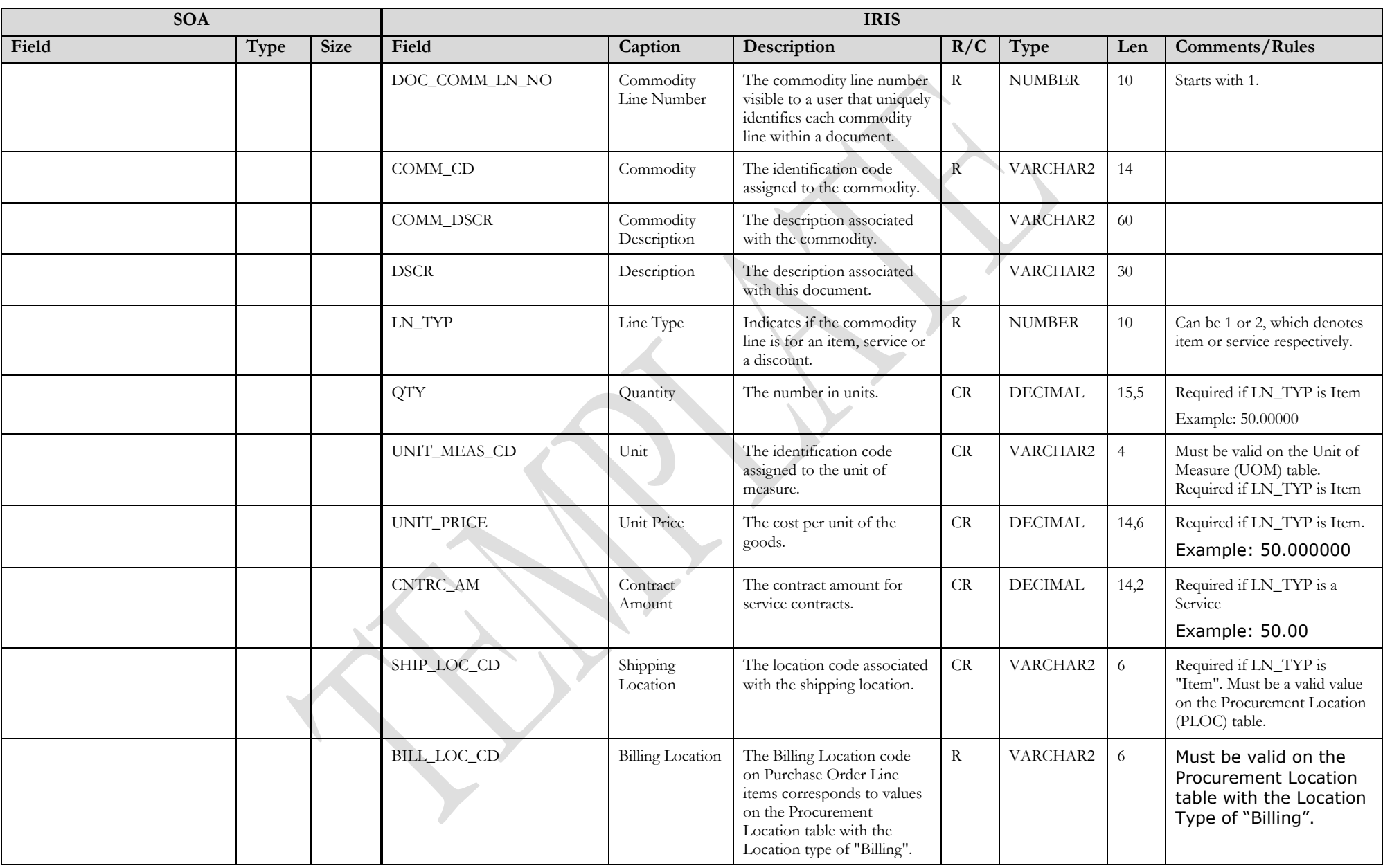

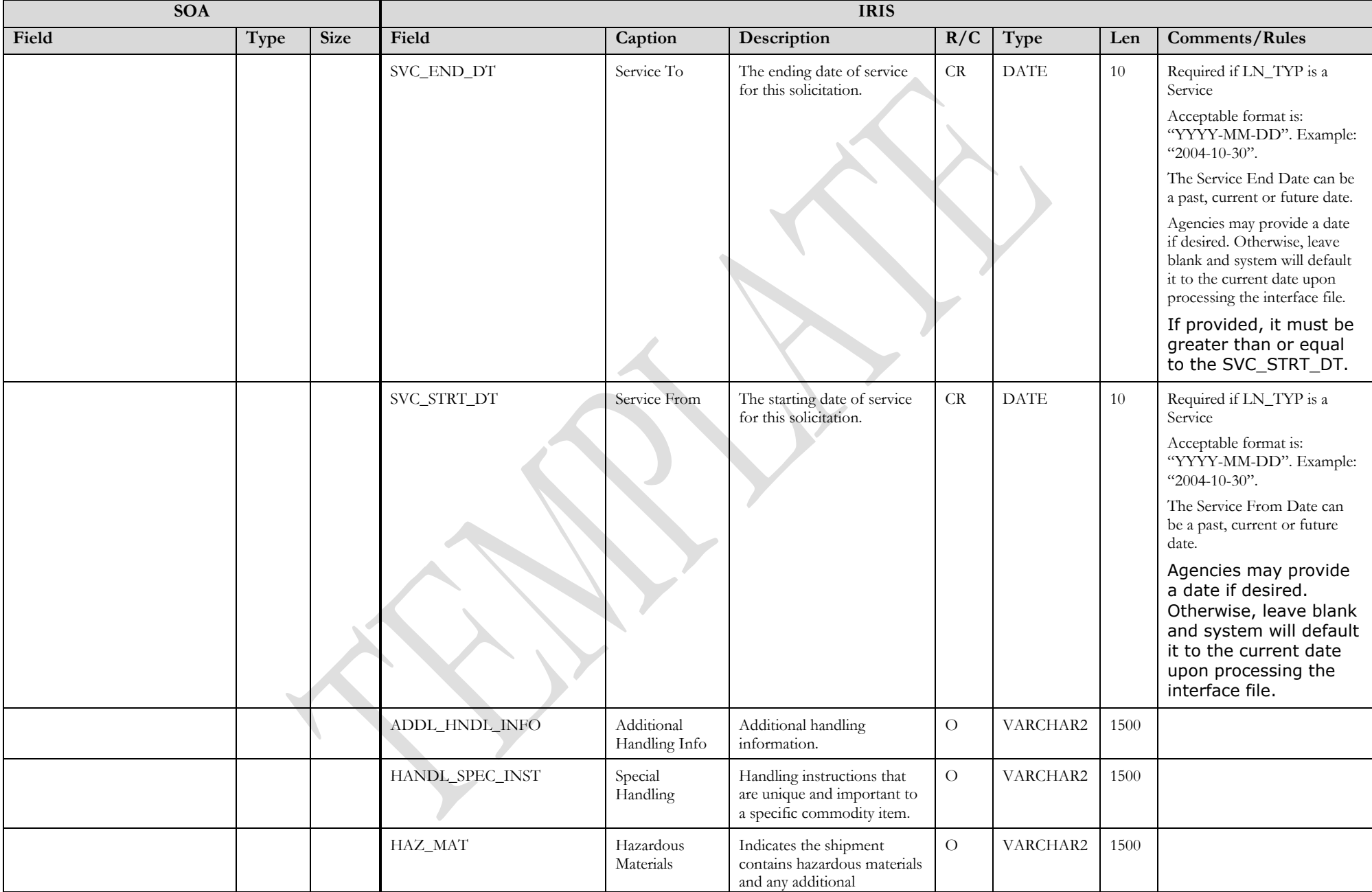

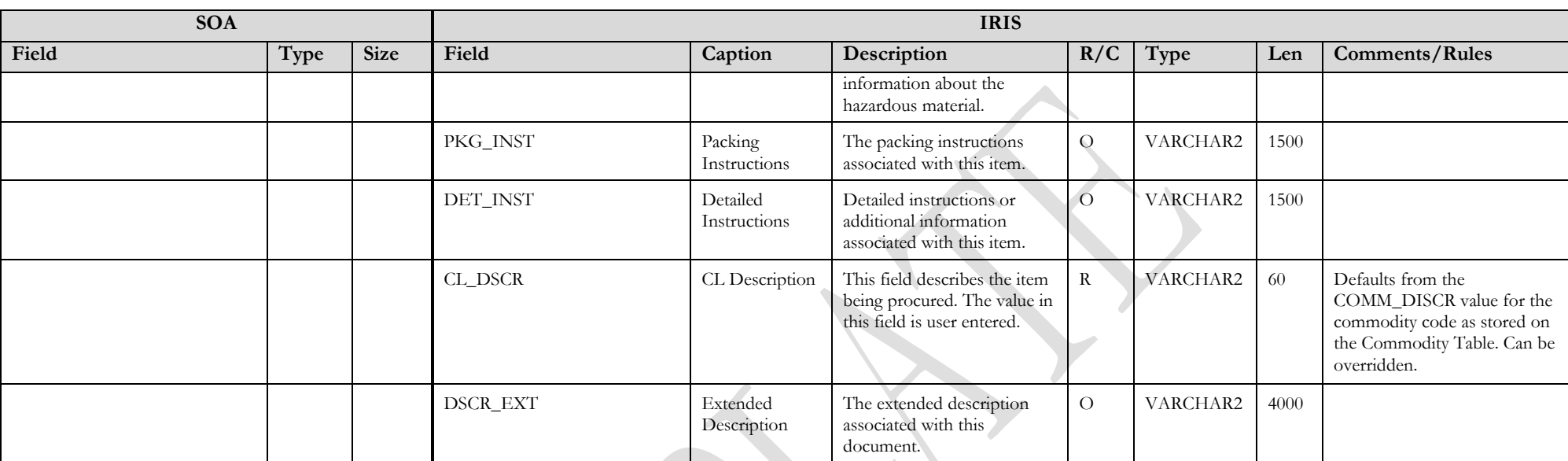

#### **3.1.7 PO DOCUMENT COMPONENT: PO\_DOC\_ACTG**

The following XML tags are a requirement for PO documents being submitted into the IRIS system. See Appendix A for an example of a fully qualified PO XML example:

<span id="page-14-0"></span>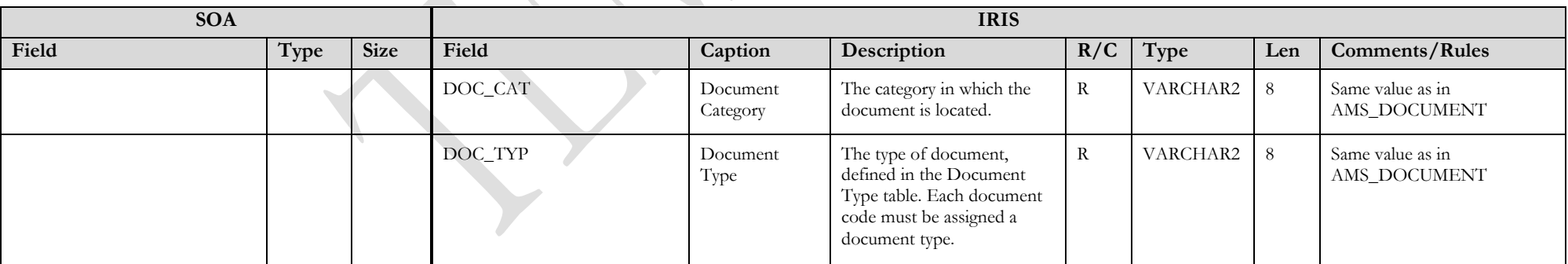

![](_page_15_Picture_326.jpeg)

![](_page_16_Picture_317.jpeg)

State of Alaska Integrated Resource Information System Project

| <b>SOA</b> |      |             | <b>IRIS</b>    |              |                                                                                                    |                |          |                |                                                                                                    |
|------------|------|-------------|----------------|--------------|----------------------------------------------------------------------------------------------------|----------------|----------|----------------|----------------------------------------------------------------------------------------------------|
| Field      | Type | <b>Size</b> | Field          | Caption      | Description                                                                                                    | R/C            | Type     | Len            | Comments/Rules                                                                                                    |
|            |      |             | SUNIT_CD       | Sub Unit     | Sub Unit is a means of<br>breaking down a unit code<br>into smaller measurements.<br>It is the lowest level of<br>organizational structure and<br>is required or prohibited<br>based on one or more sub<br>unit requirement tables. | $\overline{O}$ | VARCHAR2 | $\overline{4}$ | If entered, must be valid on<br>the Sub Unit table.<br>To enter a Sub Unit Code, the<br>Unit Code must be entered.                |
|            |      |             | APPR_CD        | Appr Unit    | The identification code<br>associated to an<br>appropriation unit.                                                                                                    | $\overline{O}$ | VARCHAR2 | 9              | If entered, must be valid on<br>the Appropriation table.                                                                          |
|            |      |             | <b>BSA_CD</b>  | <b>BSA</b>   | The identification code<br>assigned to the balance sheet<br>account.                                                                                                    | $\overline{O}$ | VARCHAR2 | $\overline{4}$ | If entered, must be valid on<br><b>Balance Sheet Account (BSA)</b><br>table.                                                      |
|            |      |             | SBSA_CD        | Sub BSA      | The identification code<br>assigned to the sub-balance<br>sheet account.                                                                                                    | $\overline{O}$ | VARCHAR2 | $\overline{4}$ | If entered, must be valid on<br>the Sub BSA table. To enter a<br>Sub BSA Code, the BSA Code<br>must be entered.                   |
|            |      |             | DOBJ_CD        | Dept Object  | The identification code<br>assigned to the Department<br>object.                                                                                                    | $\overline{O}$ | VARCHAR2 | 4              | If entered, must be valid on<br>the Department Object table.                                                                      |
|            |      |             | DRSRC_CD       | Dept Revenue | The code assigned to the<br>department revenue source.                                                                                                    | $\overline{O}$ | VARCHAR2 | $\overline{4}$ | If entered, must be valid on<br>the Department Revenue<br>Source table.                                                           |
|            |      |             | LOC_CD         | Location     | The identification code<br>assigned to the location.                                                                                                    | $\overline{O}$ | VARCHAR2 | $\overline{4}$ | If entered, must be valid on<br>the Location table.                                                                               |
|            |      |             | SLOC_CD        | Sub Location | The identification code<br>associated with the sub-<br>location.                                                                                                    | $\overline{O}$ | VARCHAR2 | $\overline{4}$ | If entered, must be valid on<br>the Sub Location table. To<br>enter a Sub Location Code,<br>the Location Code must be<br>entered. |
|            |      |             | <b>ACTV_CD</b> | Activity     | The identification code<br>associated with the activity.                                                                                                    | $\overline{O}$ | VARCHAR2 | $\overline{4}$ | If entered, must be valid on<br>the Activity table.                                                                               |

![](_page_18_Picture_297.jpeg)

![](_page_19_Picture_286.jpeg)

### **3.2 TRAILER RECORD**

For this interface file, the following data needs to be processed, calculated and stored in the IRIS database record table for reconciliation purposes.

<span id="page-19-0"></span>![](_page_19_Picture_287.jpeg)

## **4 TECHNICAL SPECIFICATIONS**

The following document provides all technical specifications for all inbound interfaces.

![](_page_20_Picture_3.jpeg)

## **5 APPENDICES**

## <span id="page-20-0"></span>**5.1 APPENDIX A – PO XML SAMPLE**

The following file contains a sample for a Purchase Order (PO) document.

![](_page_20_Picture_7.jpeg)

PO XML Example.docx

## **5.2 APPENDIX B – GENERAL XML SPECIFICATIONS FOR IRIS**

<span id="page-20-1"></span>The following file contains general information about the creation of XML files for IRIS:

<span id="page-20-3"></span><span id="page-20-2"></span>![](_page_20_Picture_11.jpeg)